# Workload Manager Technical Overview

Siegfried Becker Presales Consultant

© 2004 Hewlett-Packard Development Company, L.P. The information contained herein is subject to change without notice

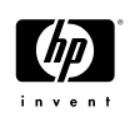

#### Target Problem

• Handling Peaks in Load on Mission Critical Applications

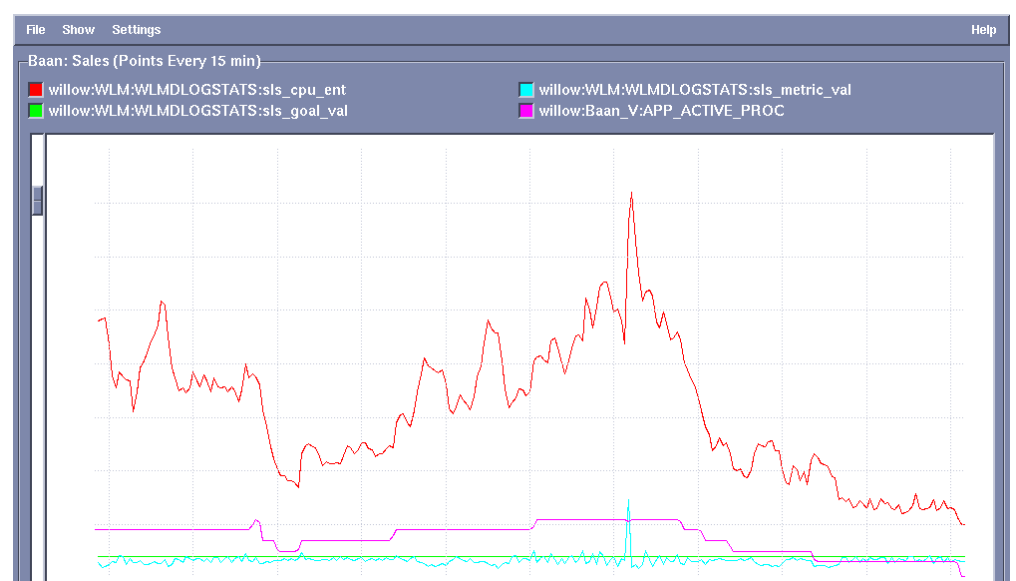

#### • Overprovisioning

- − Lots of dedicated Unix servers
- − Excess capacity on each

 $T$ 

− Gartner states that the average IT organization utilizes their infrastructure at approximately 35% of capacity

#### • Drawbacks

- − Cost of underutilized capacity
- − Difficult to manage many systems

4/26/2004 Workload Manager Technical Overview 3

## New Solutions The Adaptive Infrastructure

#### • Dynamically reconfigurable partitions

- − nPars with iCOD
- − Virtual Partitions
- − Resource Partitions

#### • Capacity on Demand

- − iCOD
- − iCOD Temporary Capacity (TiCOD)
- − Pay Per Use (PPU)

#### • Application Consolidation − Run multiple workloads on a single Unix system

#### **Spare Capacity Consolidation**

− Provide spare capacity for multiple apps on the same

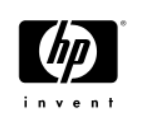

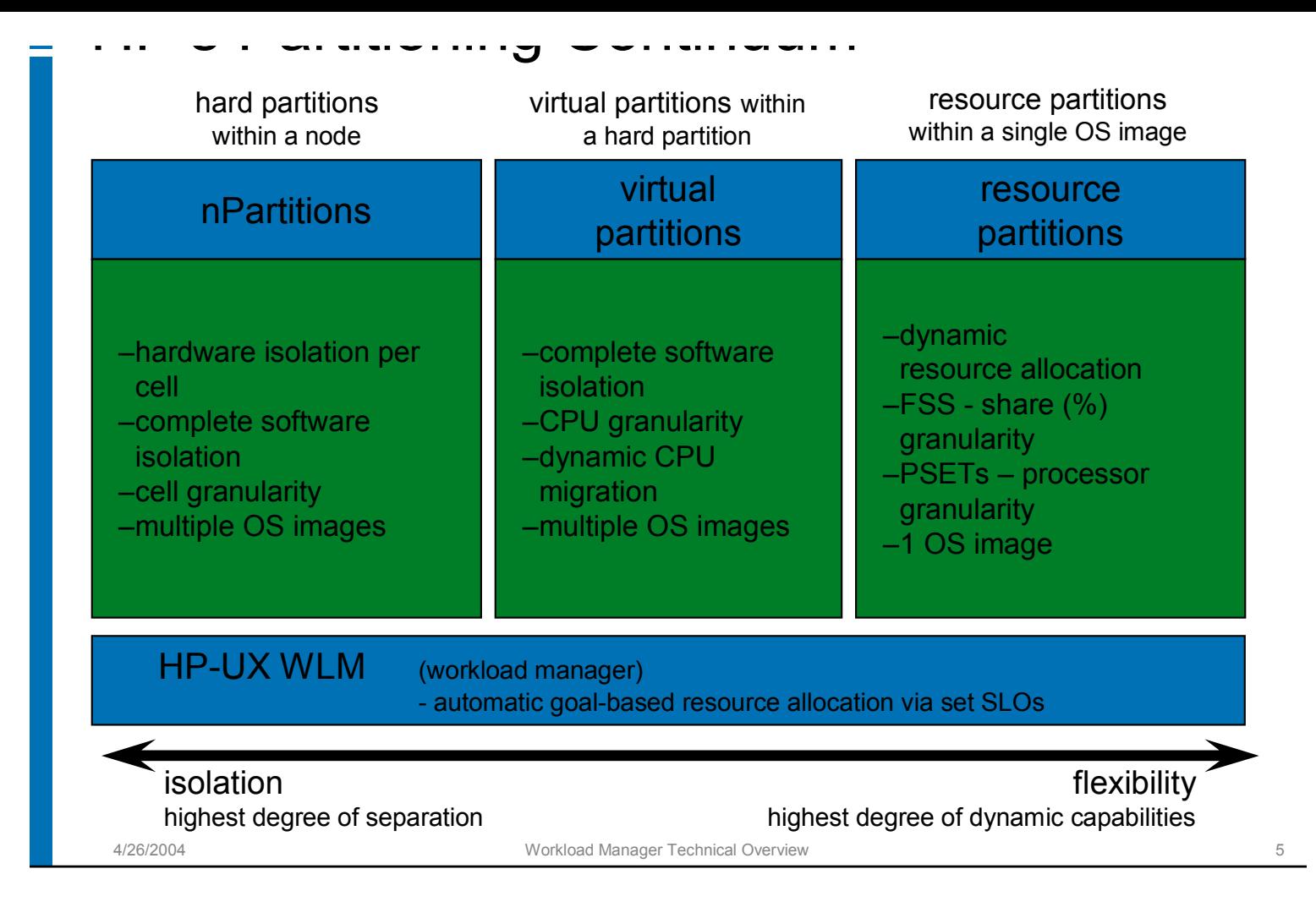

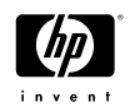

## HP Workload Manager

- HP WLM is a state-of-the-art dynamic workload manager for HP-UX servers
	- − It automatically adapts the partition configuration based on the loads on the applications running in those partitions and your business priorities
	- − Supports:
		- Resource partitions and vPars
		- Automatic activation/deactivation of iCOD and pay-per-use CPUs
		- Resource partition memory reallocation when workloads are activated/deactivated due to failover or batch job activation
- WLM helps you comfortably increase utilization while still ensuring that your mission critical applications maintain their performance requirements

• Goal based allocation of CPU between partitions

WLM Features

- Automatic reallocation of resources on ServiceGuard failover
- Automatic activation and deactivation of iCOD and PPU processors
- Automatic movement of CPUs between vPars to meet goals
- Out-of-the-box integration toolkits for Oracle, GlancePlus, Job Duration/SAS, Apache/Java and PPU meter

4/26/2004 Workload Manager Technical Overview 7

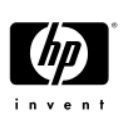

## WLM 2.1- Major New Features

- Itanium Support on HP-UX 11i version 2
- Automatic PSET CPU Migration
- BEA Weblogic toolkit to collect load metrics from Weblogic
- Monitoring GUI graphing of WLM allocation of resources and actual utilization by workloads
- Auditing (billing) utilities utilities that accumulate the actual usage of resources by each workload over time, csv formatted for upload to your favorite billing package
- Advisory mode to allow customers to monitor their workloads without turning on WLM controls
- Transient group support Resource partitions are created when an application starts (eg. on failover, or batch job tt ) t ll t d t
- Support for goal-based CPU allocation across nPars using available iCOD processors
- Support for Temporary iCOD activation/deactivation

New Features in WLM 2.2

- Remote Monitoring GUI
- Remote Configuration GUI
- Support for PSET based transient groups
- Configuration Wizard enhancements

4/26/2004 Workload Manager Technical Overview 9

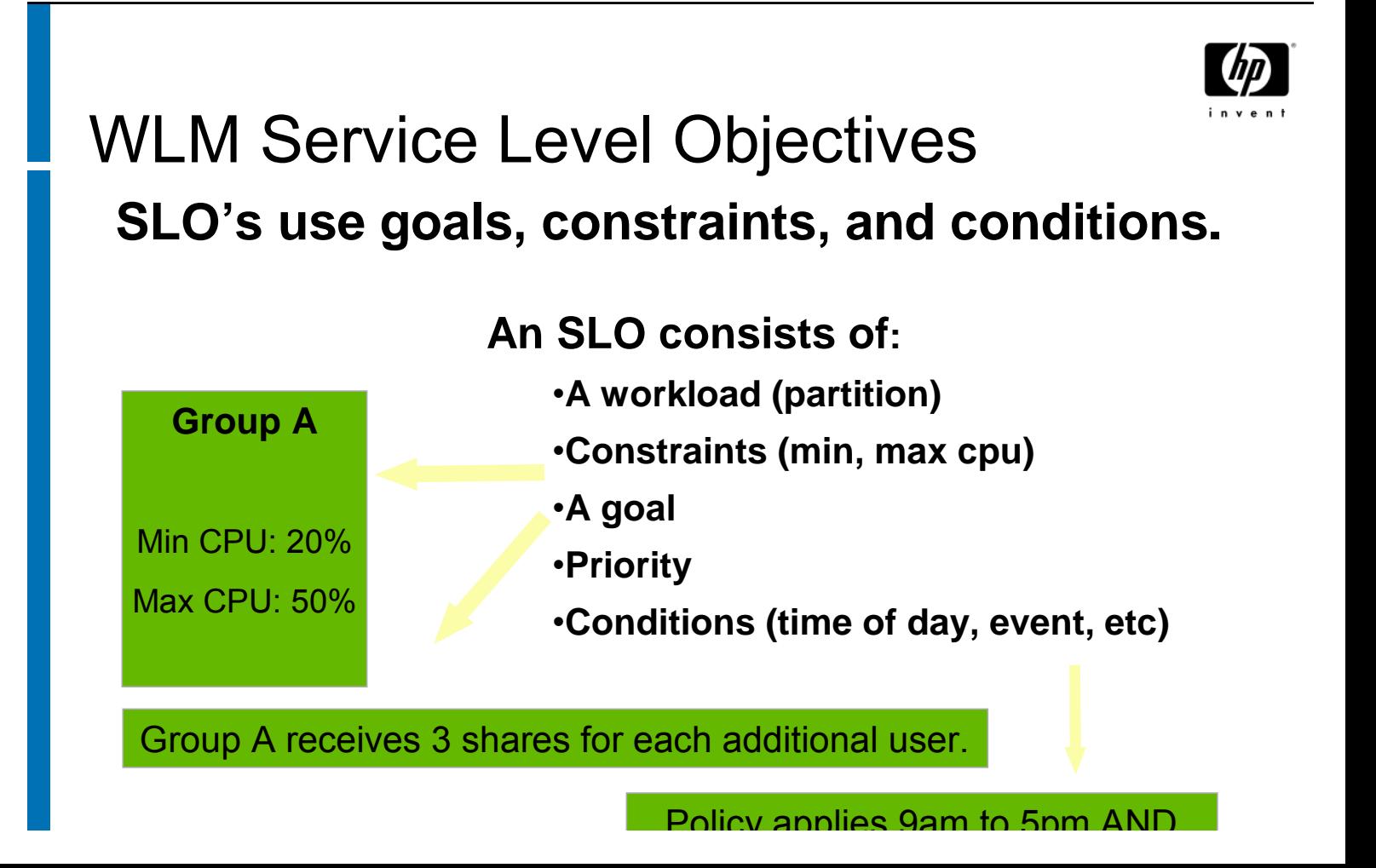

• Any of the following can be used to allocate resources to a workload:

- − resource utilization
	- CPU entitlement based on utilization of current entitlement
- − direct measurement of the performance of the workload
	- response time
	- throughput
- measurement of load on application
	- number of users/processes
	- queue length

4/26/2004 Workload Manager Technical Overview 11

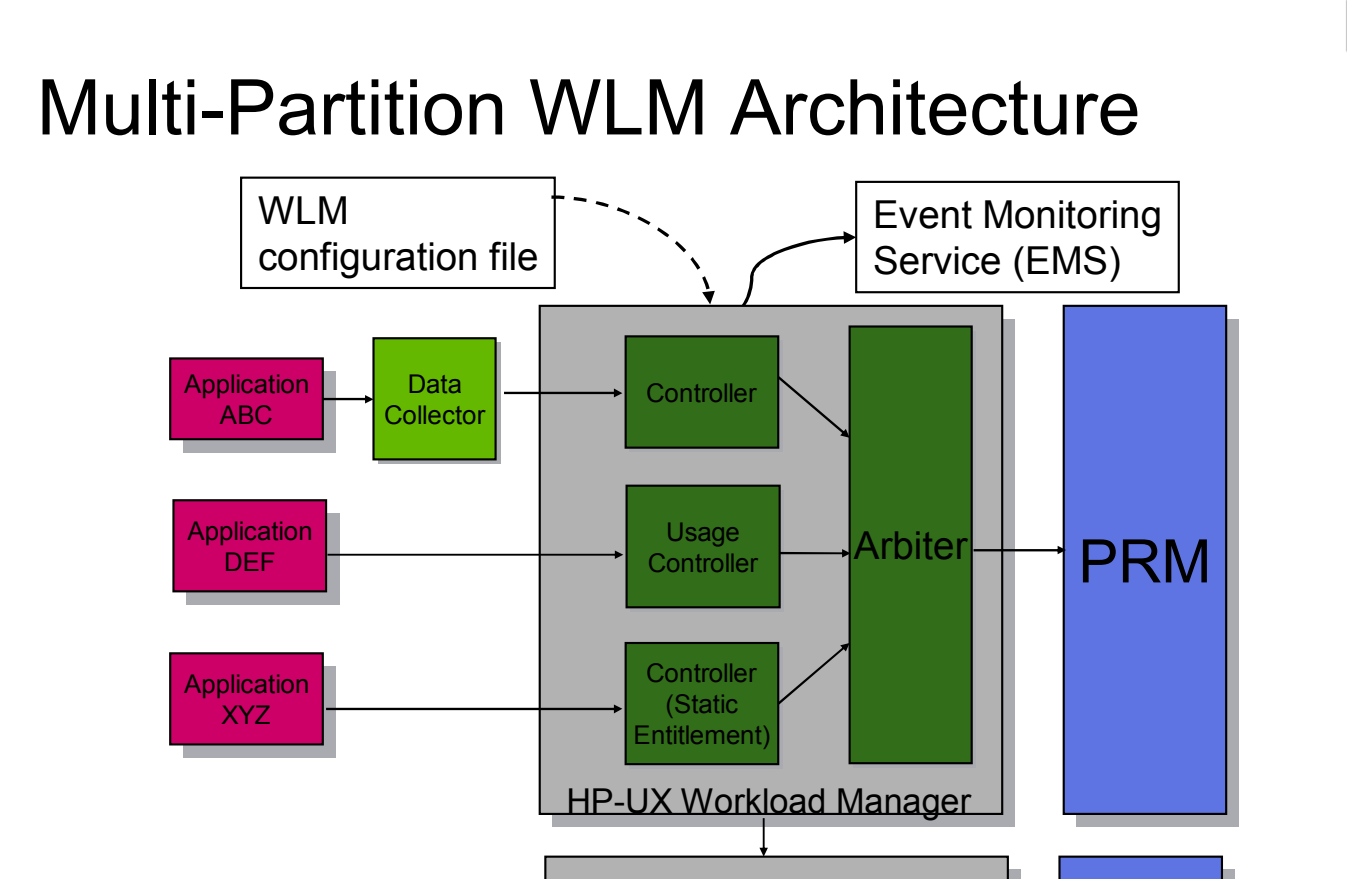

l de la partie de la partie de la partie de la partie de la partie de la partie de la partie de la partie de l<br>De la partie de la partie de la partie de la partie de la partie de la partie de la partie de la partie de la

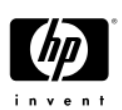

 $\cdots$   $\cdots$   $\cdots$   $\cdots$   $\cdots$   $\cdots$ 

• Usage Controller (requires no data)

 $\ldots$  =  $\ldots$  =  $\ldots$  =  $\ldots$  =  $\ldots$   $\ldots$   $\ldots$   $\ldots$   $\ldots$  =  $\ldots$ 

- ISV Toolkits
	- − Oracle, WebLogic, SAS, Apache/Java, SNMP
- Scripting Interface
- GlancePlus Toolkit
- ARM Toolkit
- WLM API

4/26/2004 Workload Manager Technical Overview 13

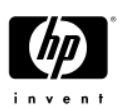

## ISV Toolkits

- We are developing toolkits for databases and major applications
- These will allow customers to quickly implement policies most appropriate to each app right out of the box
- **Current Toolkits:** 
	- − Oracle Database
	- − BEA WebLogic
	- − Job Duration SAS
	- − Apache/Java/Oracle Apps

 $ONINID/D<sub>2</sub>$ ,  $D<sub>2</sub>ILLO<sub>2</sub>$ 

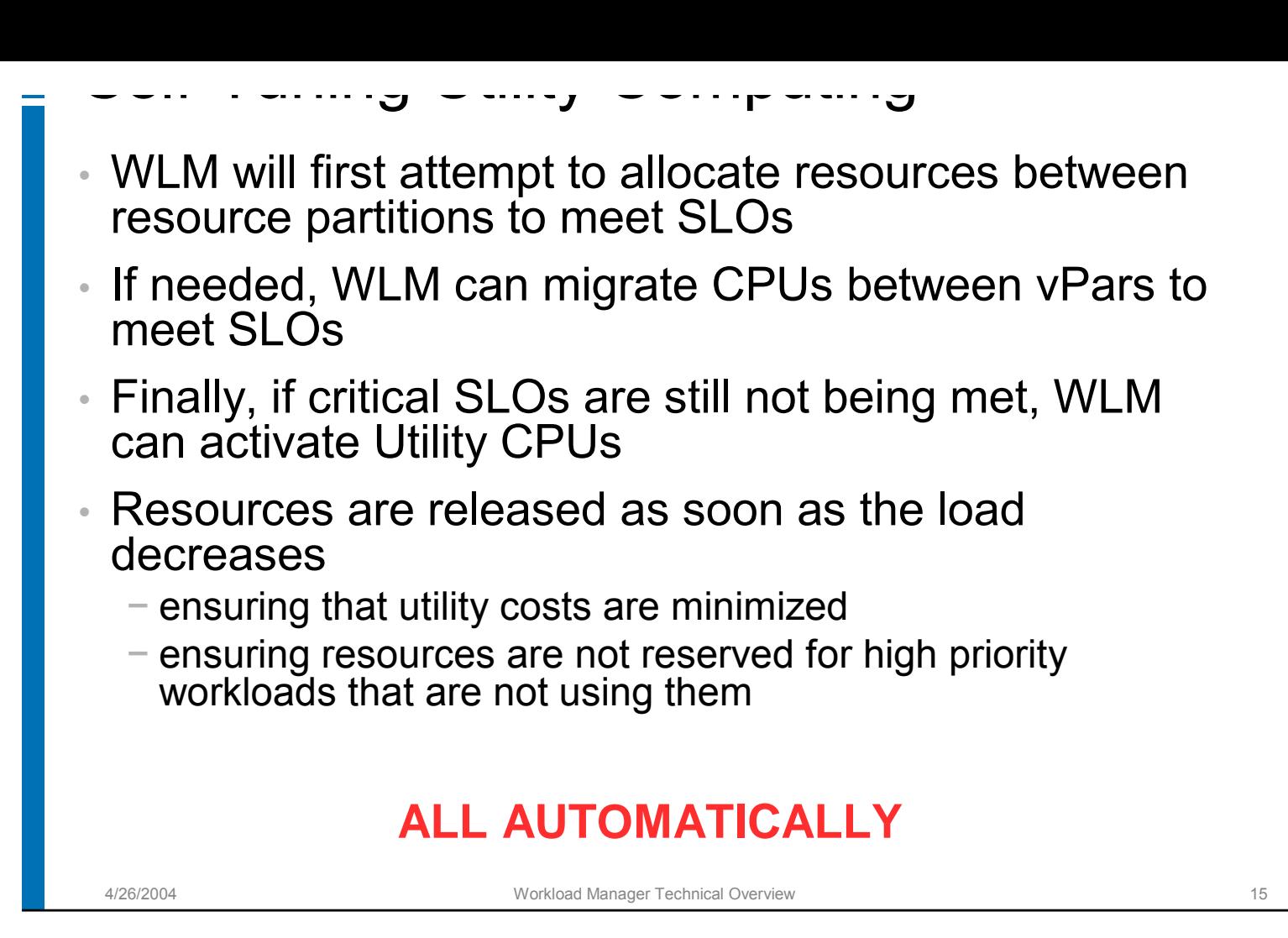

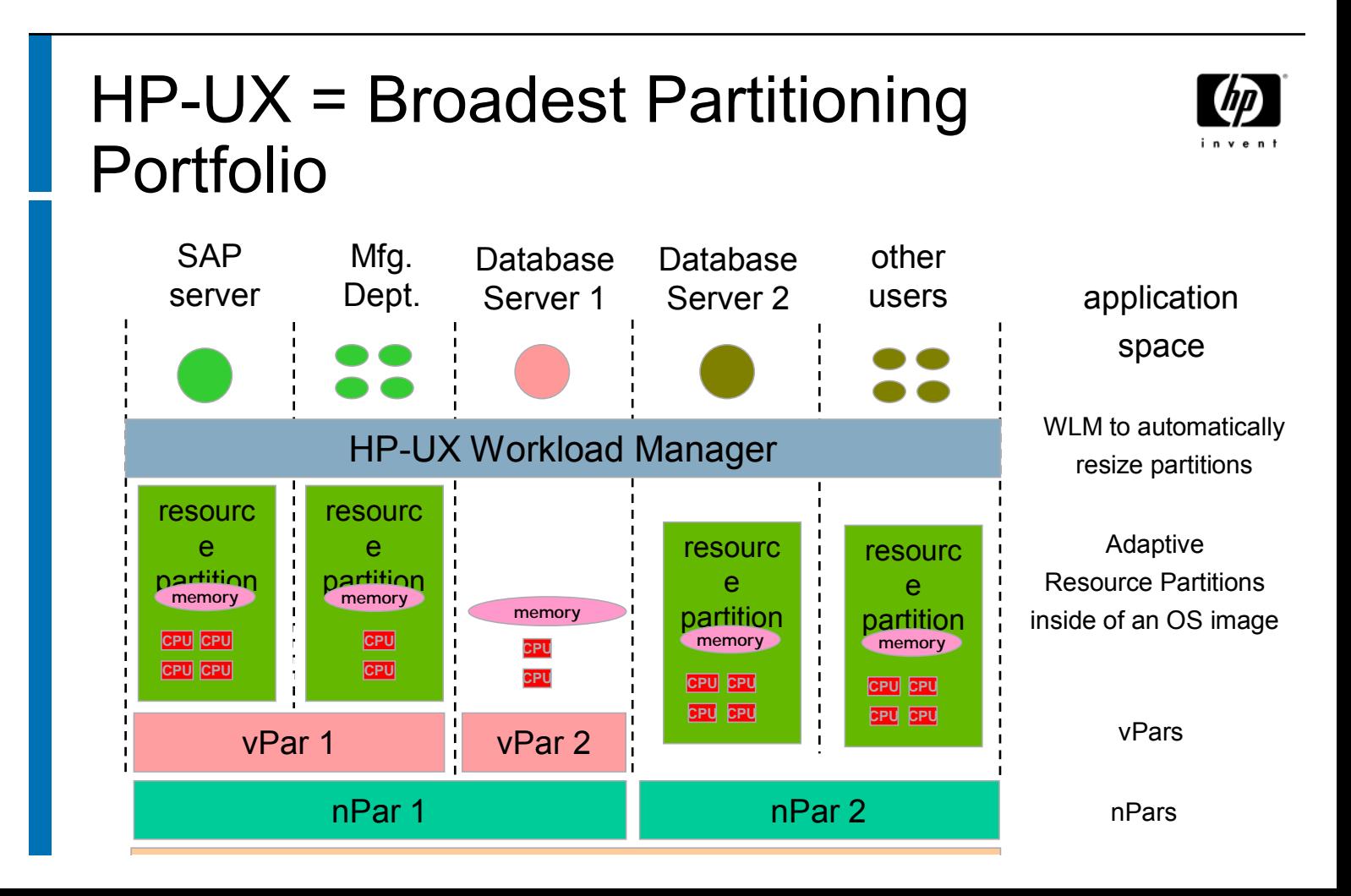

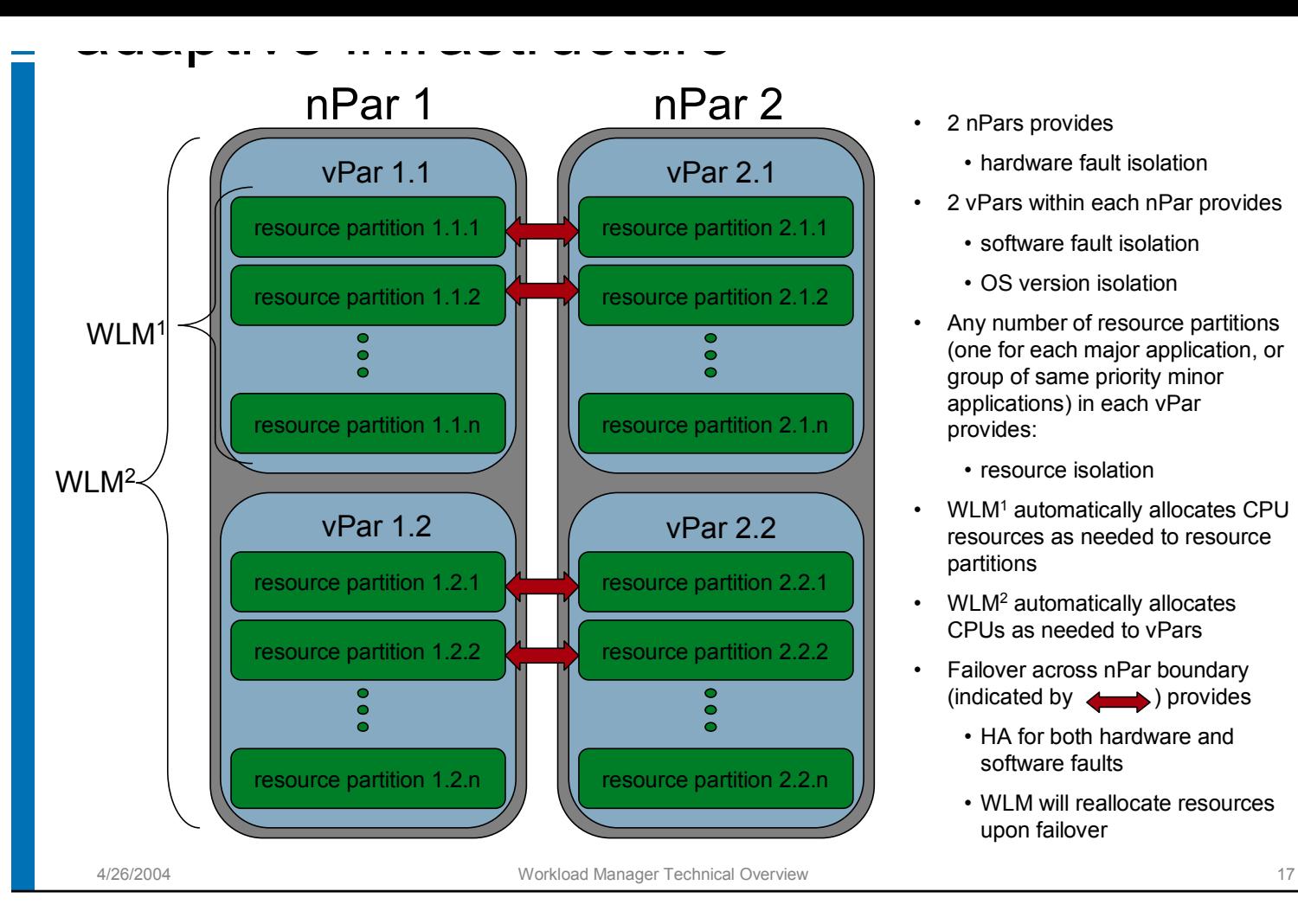

- 2 nPars provides
	- hardware fault isolation
- 2 vPars within each nPar provides
	- software fault isolation
	- OS version isolation
- Any number of resource partitions (one for each major application, or group of same priority minor applications) in each vPar provides:
	- resource isolation
- WLM1 automatically allocates CPU resources as needed to resource partitions
- WLM2 automatically allocates CPUs as needed to vPars
- Failover across nPar boundary  $(indicated by **...**)$  provides
	- HA for both hardware and software faults
	- WLM will reallocate resources upon failover

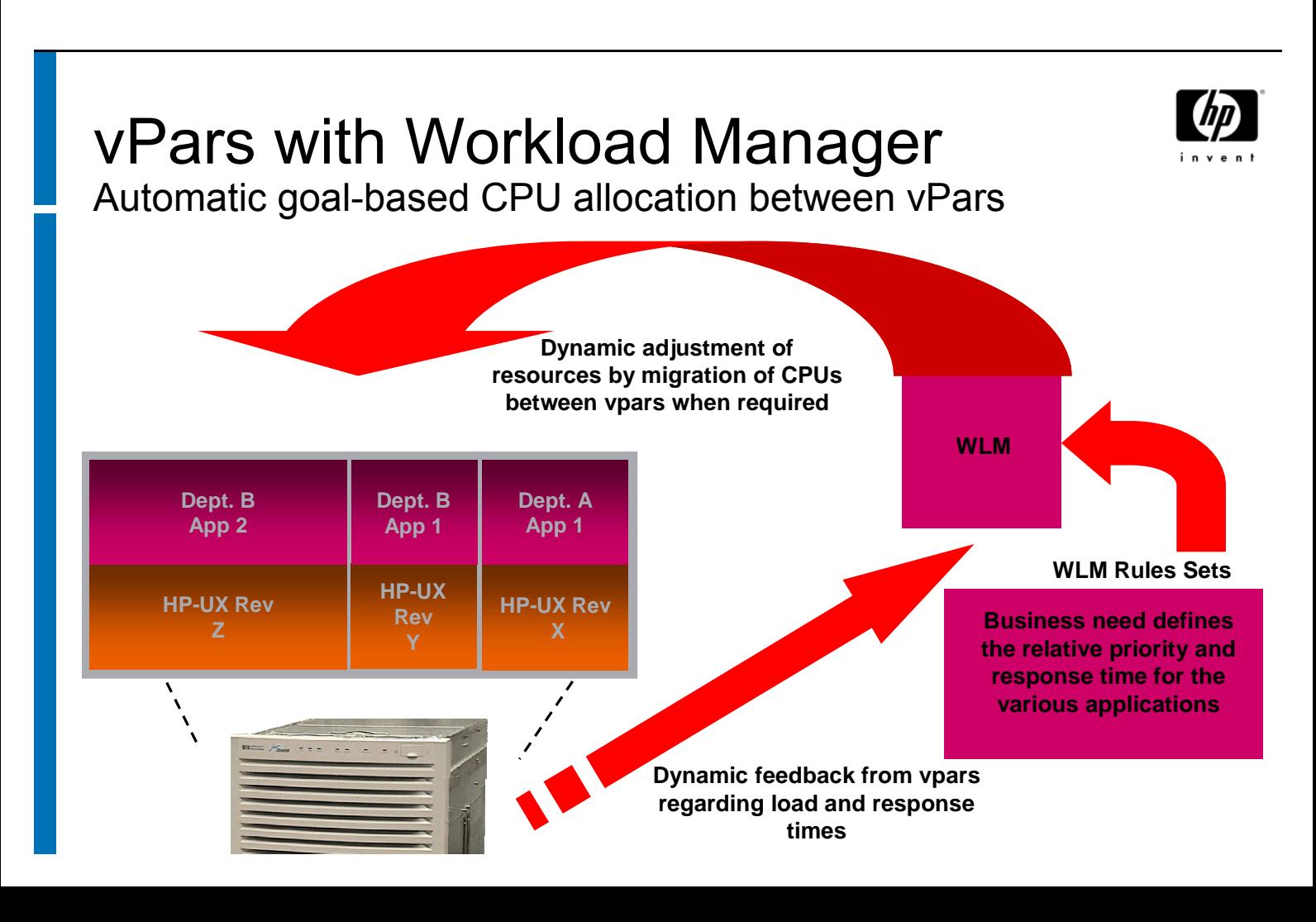

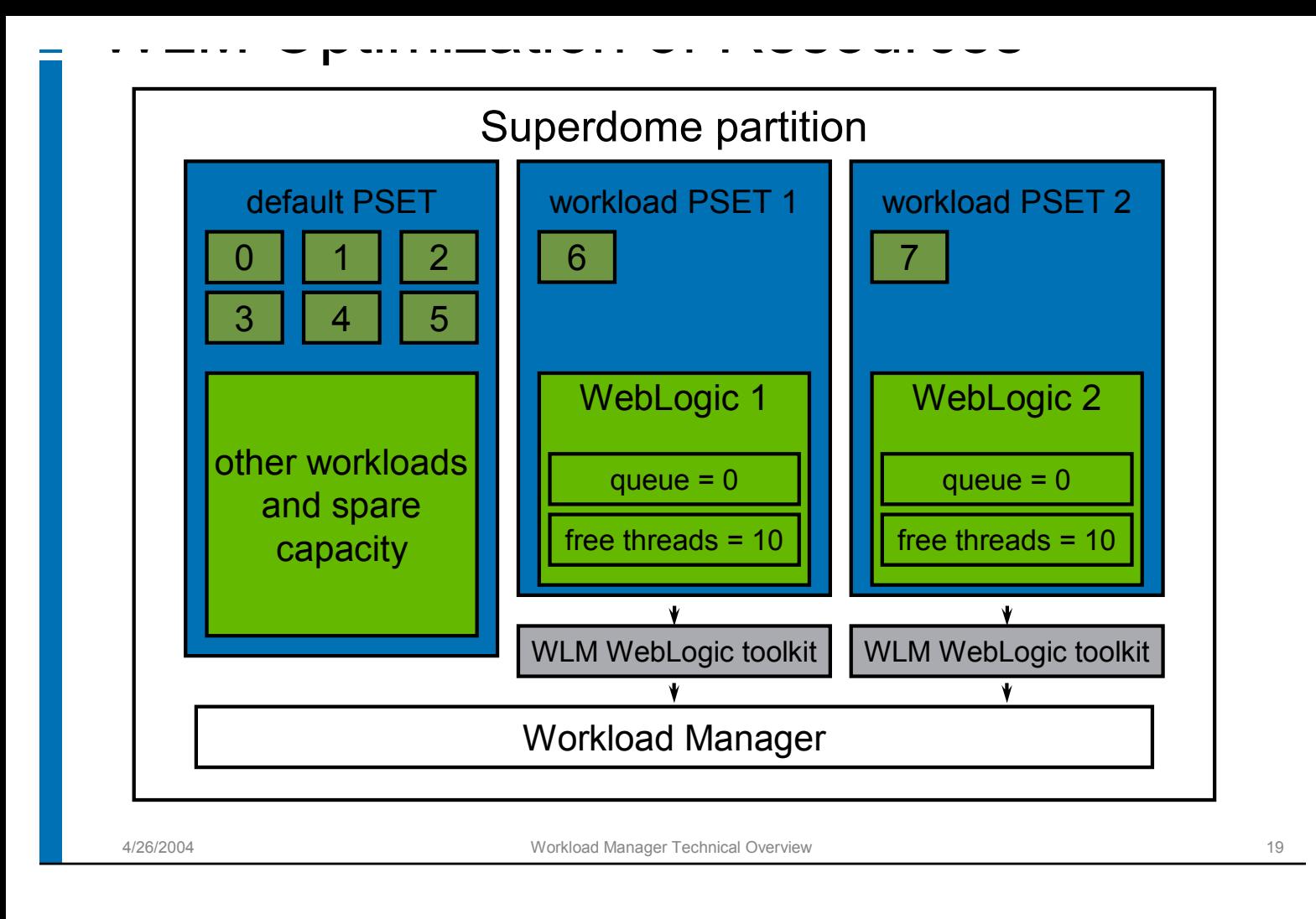

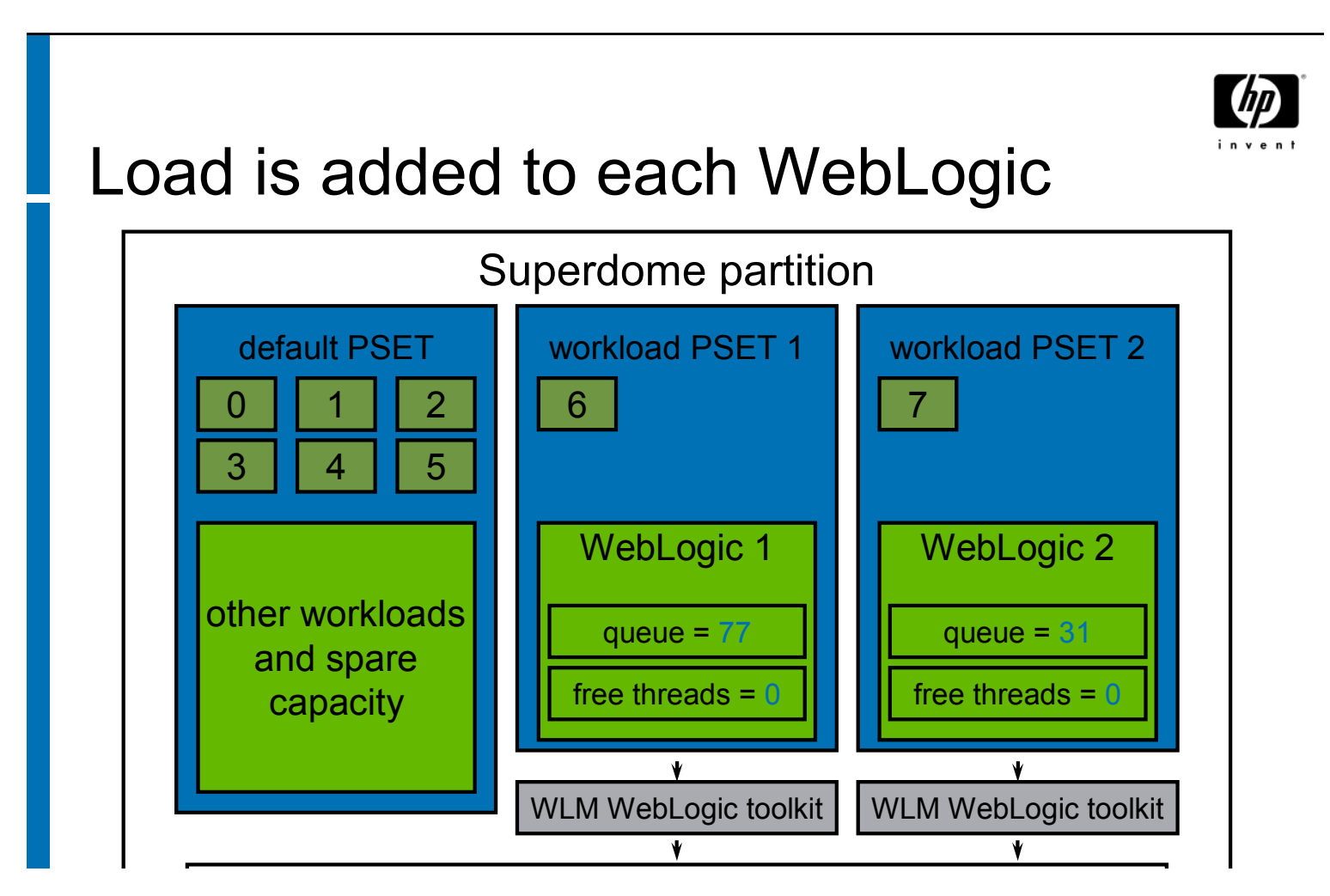

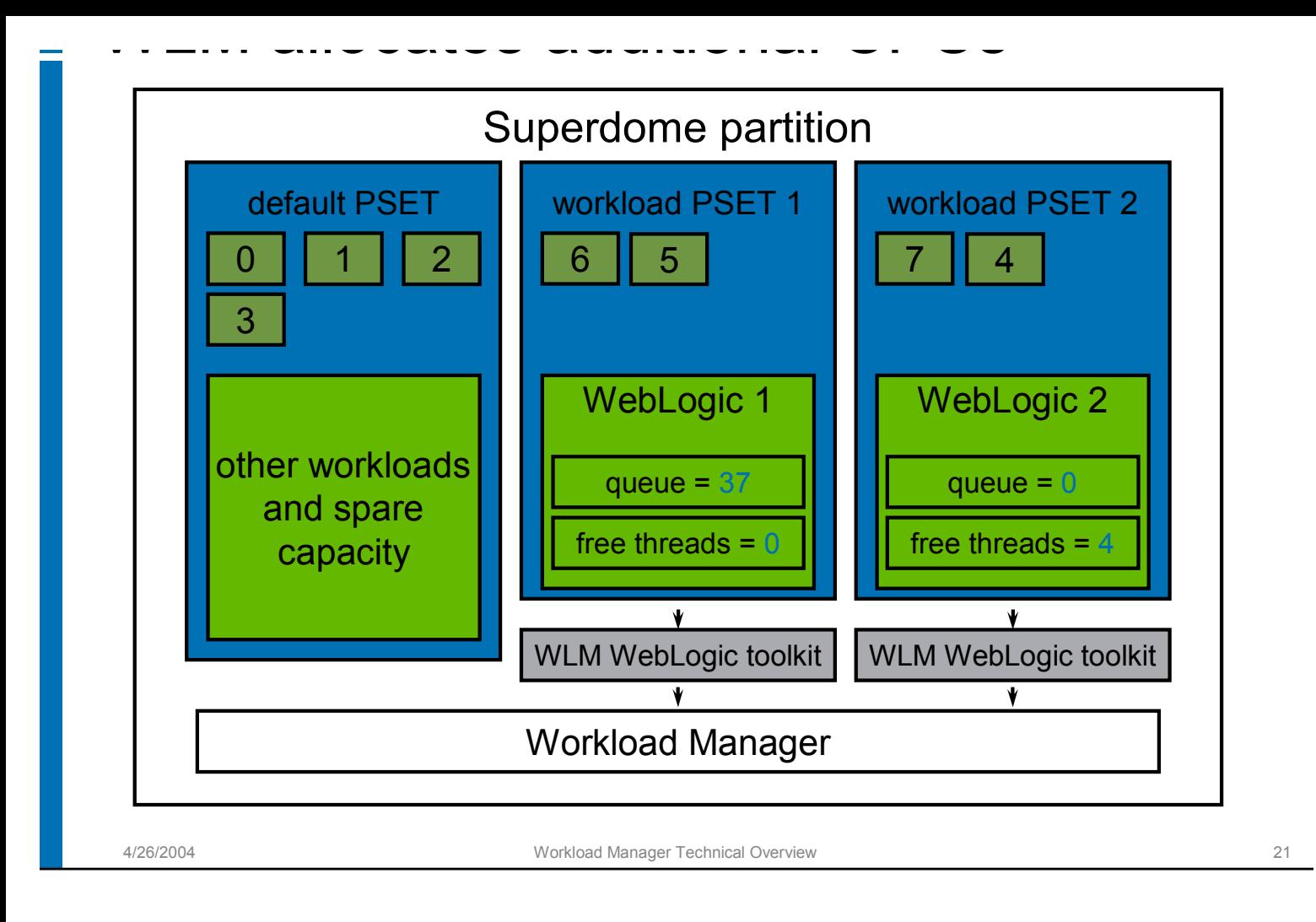

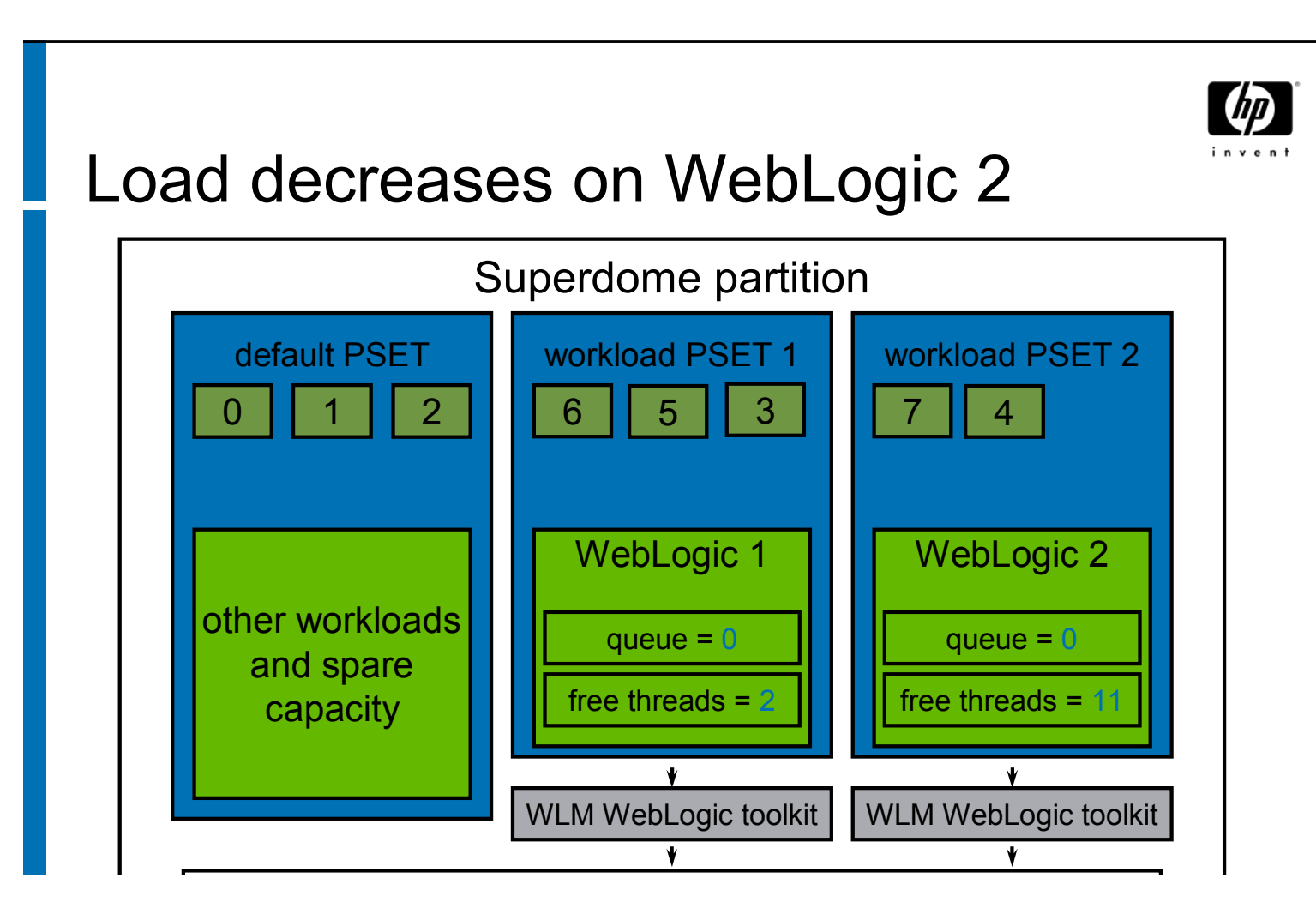

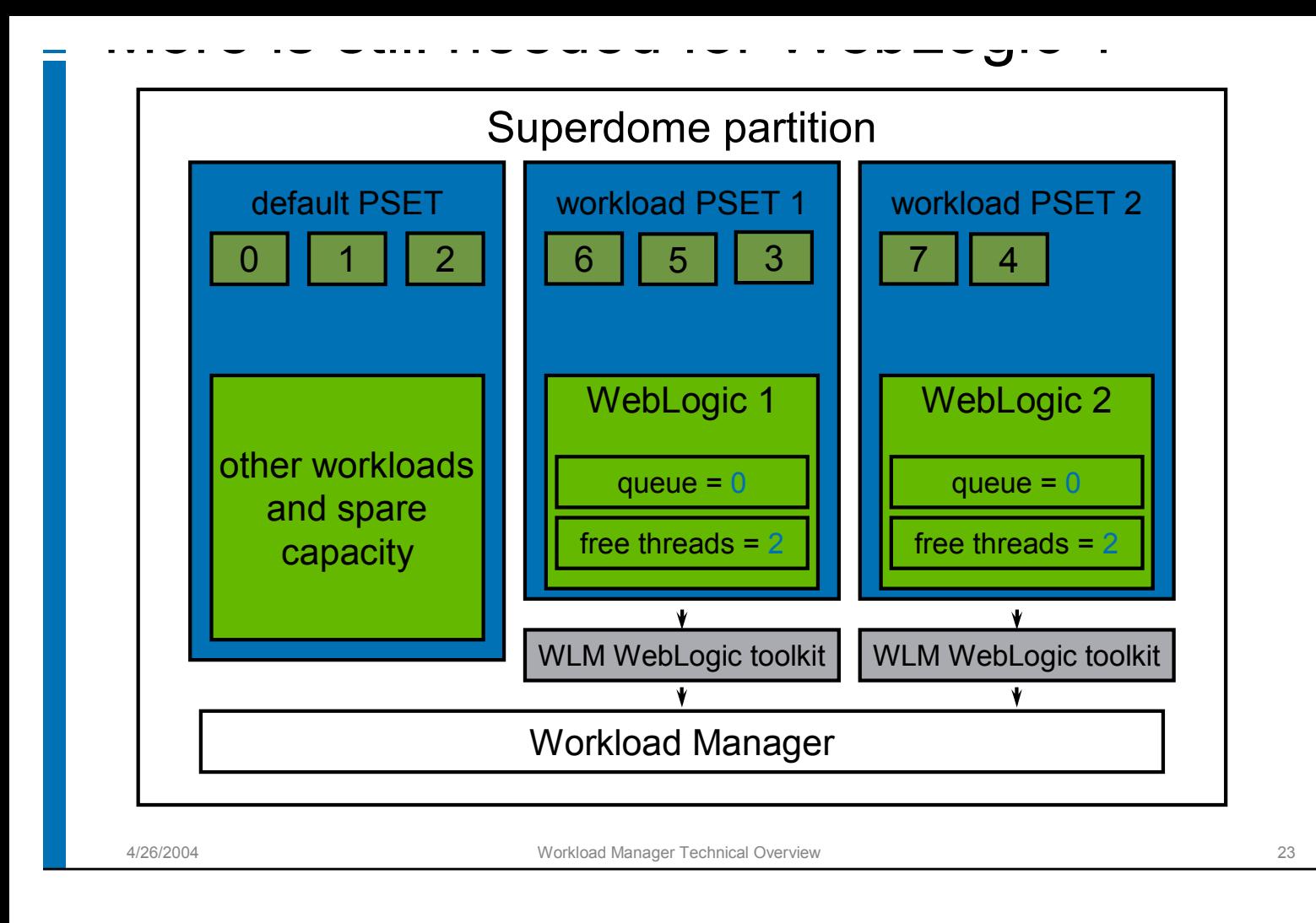

#### WLM moves a CPU back to the "free"  $\frac{1}{2}$ Used for other workloads

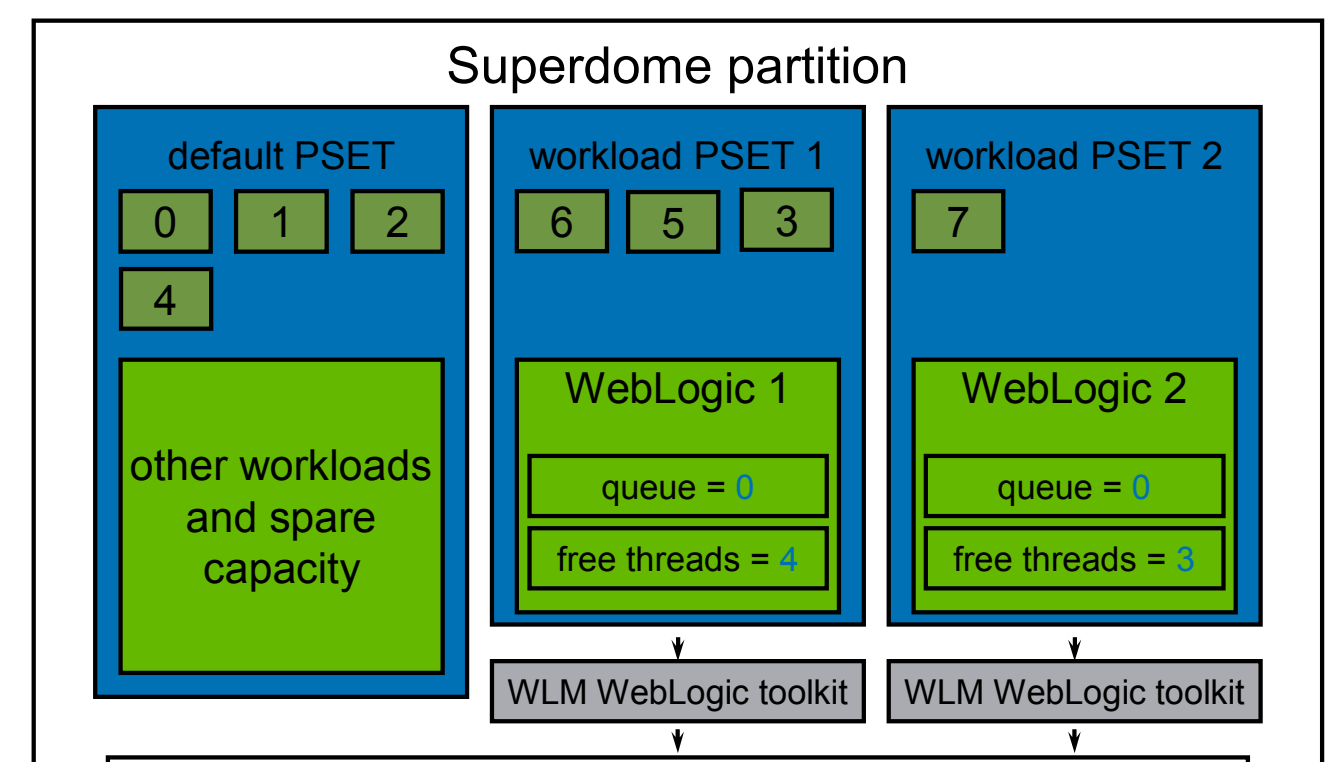

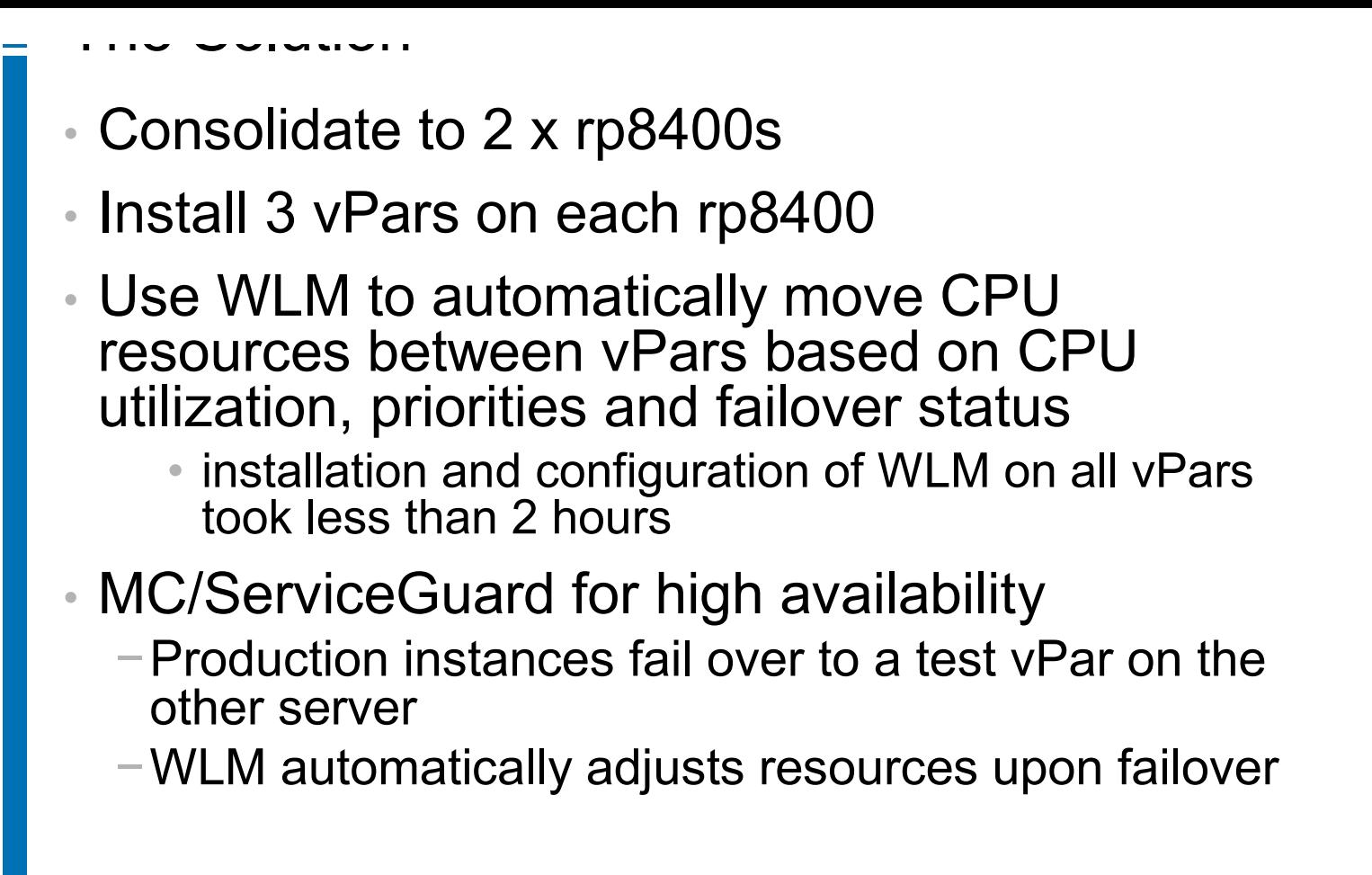

4/26/2004 Workload Manager Technical Overview 25

HP-UX Workload Manager and hard partitions (nPars)

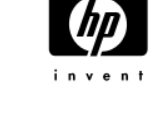

When the workload in nPar1 is busy, WLM will deactivate CPU's in nPar2 and activate the available iCOD processors in nPar1.

Since the total number of active processors on the system has not change, this does not incur any costs for activation of the iCOD processors.

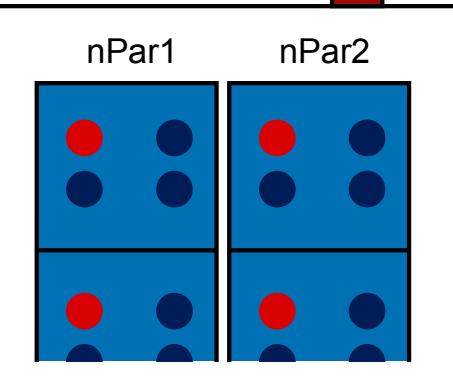

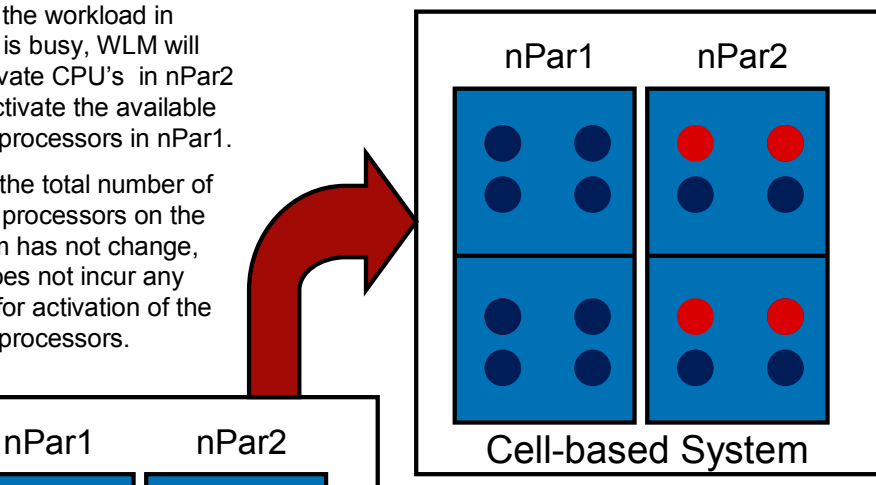

This is a 4-cell 16-CPU server with 2 nPars – each with 2 cells.

12 active processors on the system and 4 available iCOD processors

WLM will use goal-based Service Level Objectives to determine which nPar the 12 active processors should be running in.

When the workloads in nPar2 get busy, WLM can deactivate CPUs in nPar1 and activate them in nPar2.

This allows each nPar to scale from 4 to 8 CPUs depending on the status of the workloads running in each nPar.

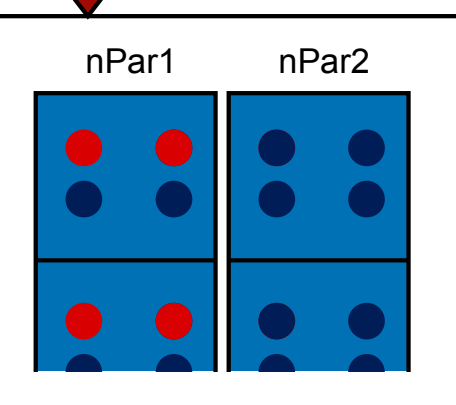

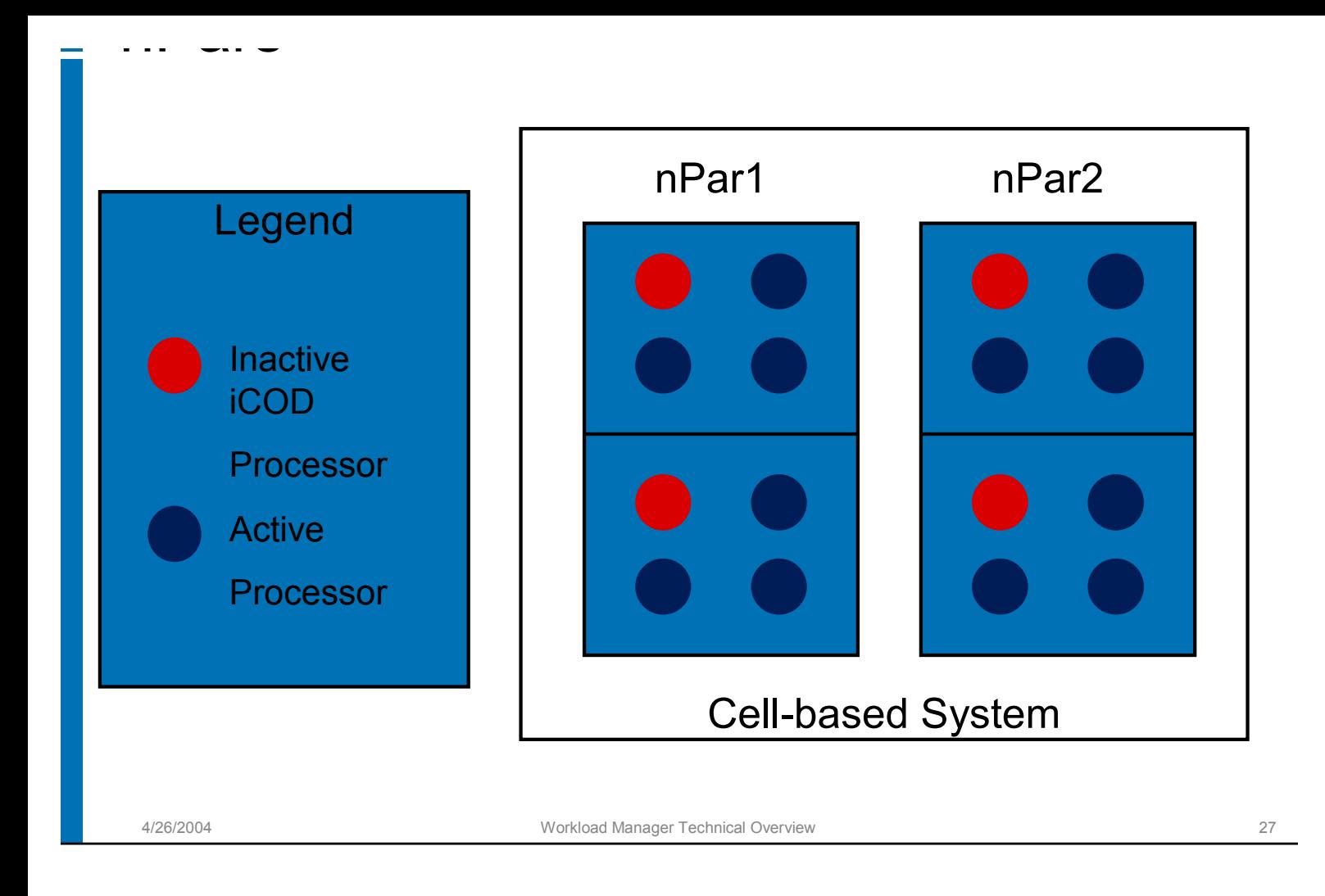

#### WLM Support for iCOD across nPars

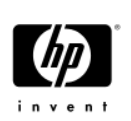

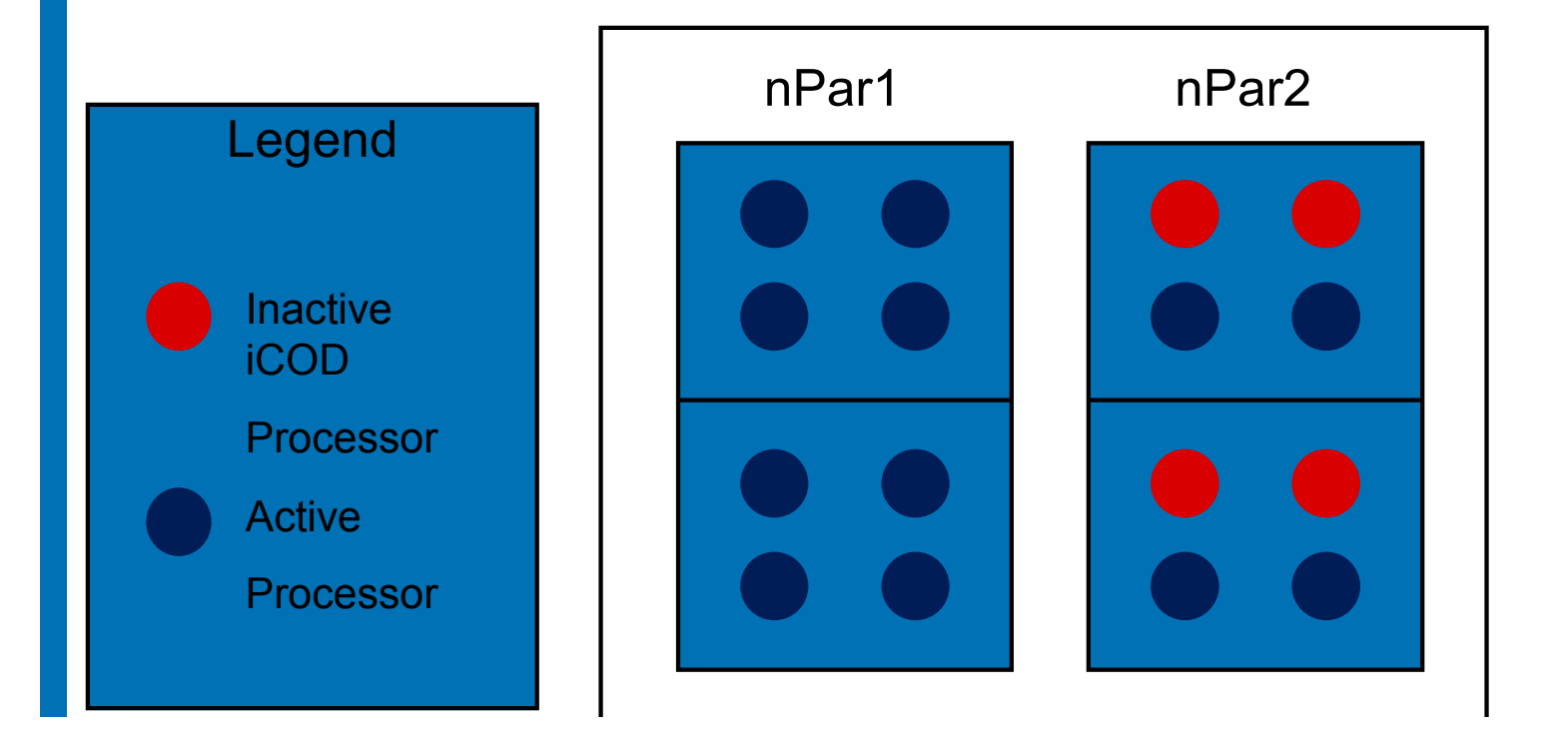

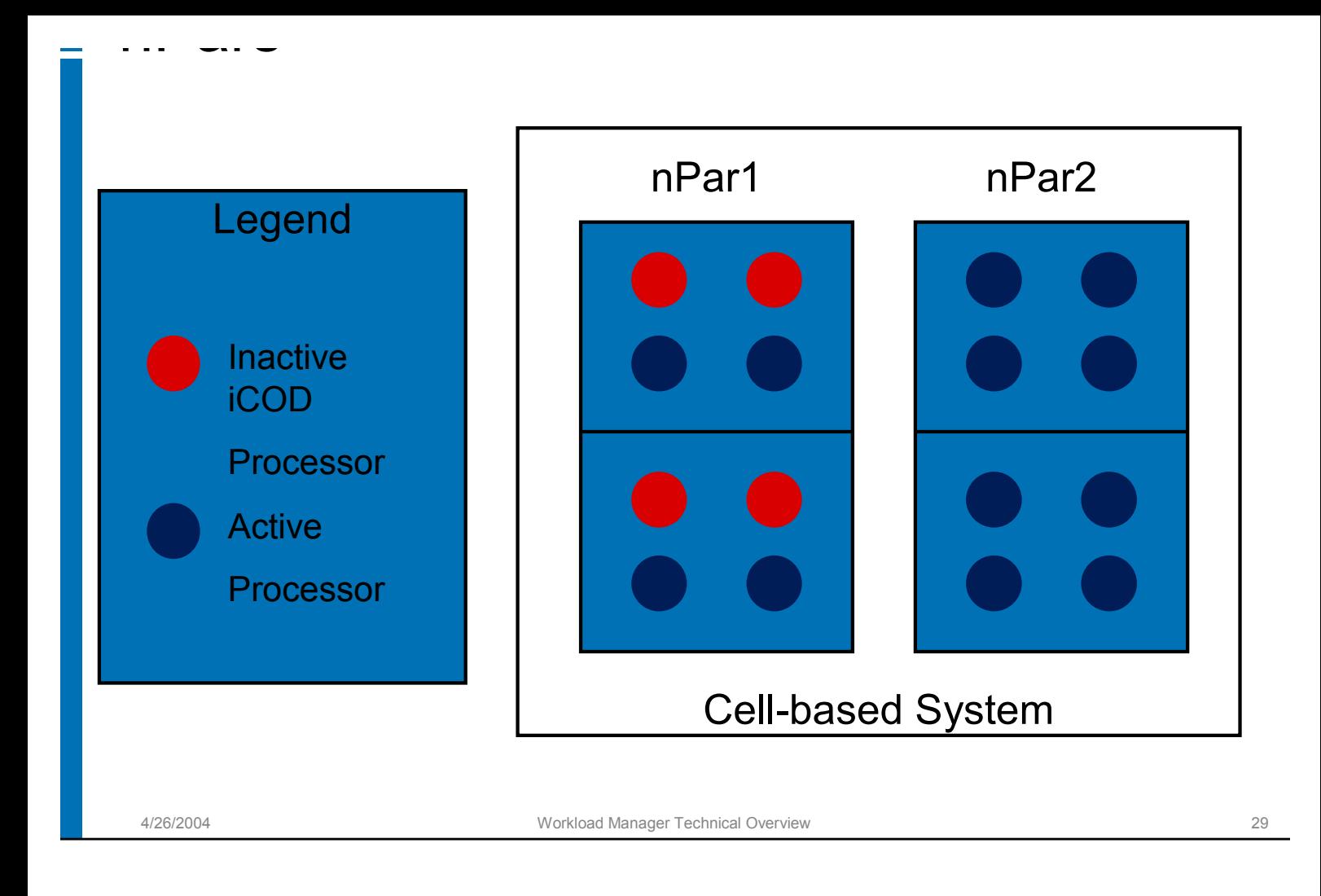

# MC/ServiceGuard Integration

- HP-UX Workload manager is ideal in a Serviceguard Cluster
	- −WLM will automatically adjust entitlements based on Serviceguard failovers
	- −Example: A production system and a test system are clustered for failover.
		- When the production server fails over onto the test system the production package will be given 90% of the resources on the test system.
		- Test workloads do not need to be shut down
		- Tost can got more resources automatically if the

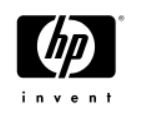

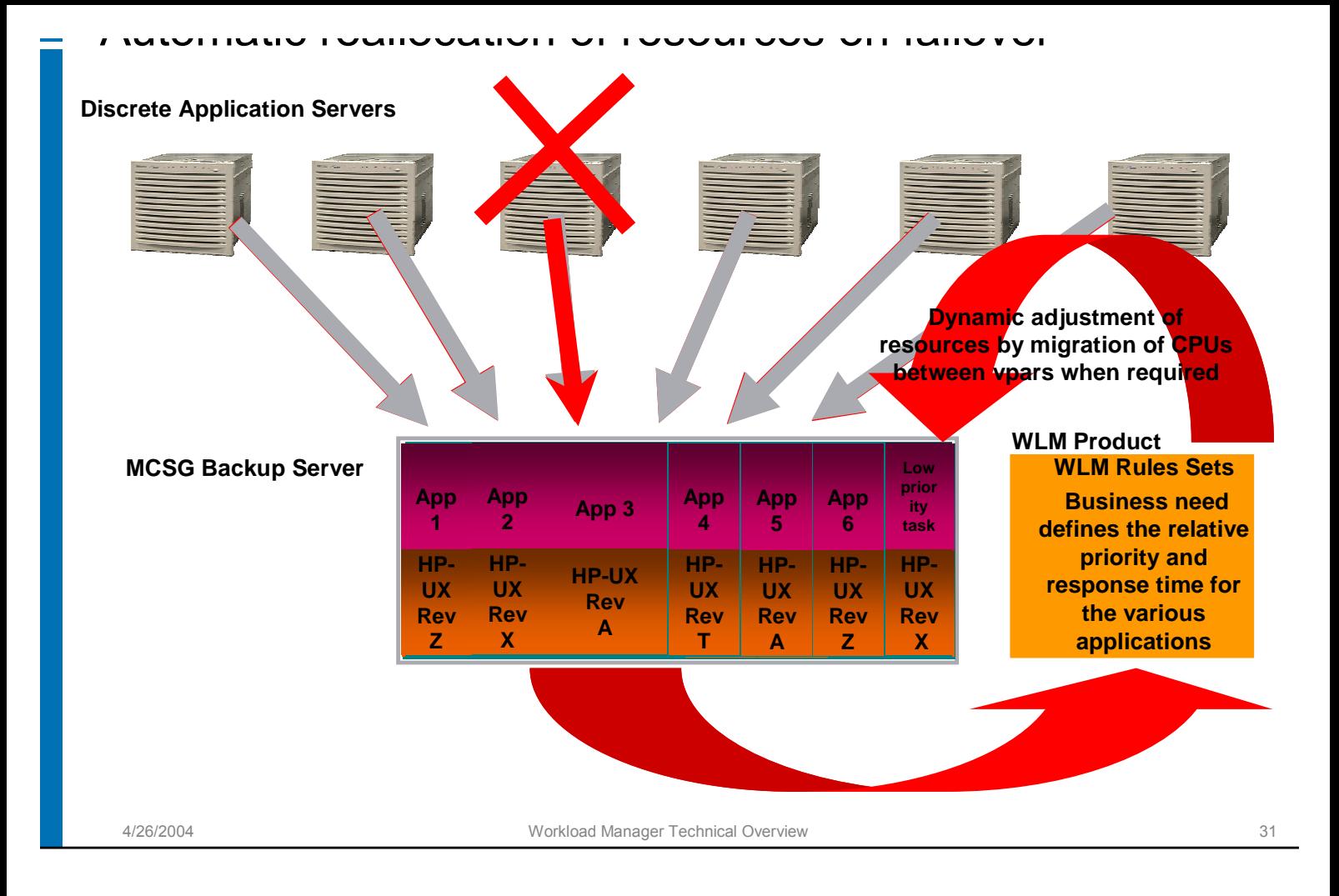

# WLM Configuration Wizard

- Guided initial configuration of wlm
- Sets up
	- − Groups
	- − Users
	- − Apps
	- − SLOs
	- − Metrics
- Configures the oracle toolkit, if required
- Configures the MC/ServiceGuard toolkit, if required

 $\mathcal{L}$  configures the Glance  $\mathcal{L}$  Denotes the field if required in  $\mathcal{L}$ 

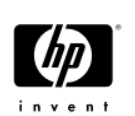

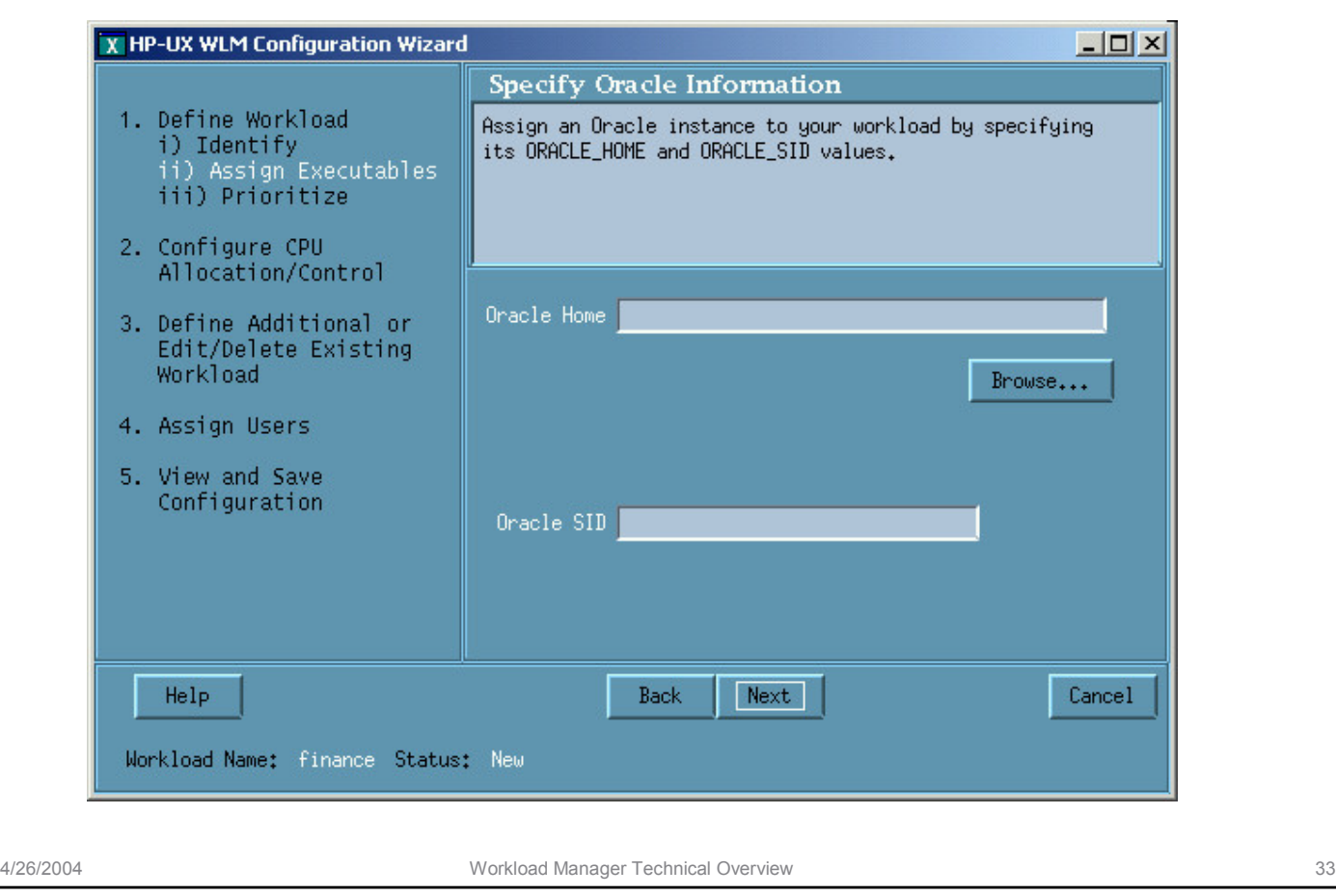

oracle toolkit configuration

## Where WLM Provides the Most Value

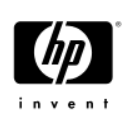

- **Consolidation** 
	- − When you have some apps on servers with insufficient resources and others with very low utilization
	- − Allows you to allocate unused resources to applications that need them
- Active-Active MC/ServiceGuard configurations
	- − Allows prioritized control of how resources get allocated
- Active-Standby MC/ServiceGuard configurations
	- − Reduced cost because WLM provides control over a single server that is the failover target for multiple other servers
- Utility Computing
	- − Minimizes Utility Cost CPUs are only active when they are

• WLM can minimize utility computing costs −Utility CPUs are turned on only when needed to meet service level objectives

www.componies-componies-

−Utility CPUs are turned off as soon as they are no longer needed

4/26/2004 Workload Manager Technical Overview 35

# Monitoring GUI Resources Panel

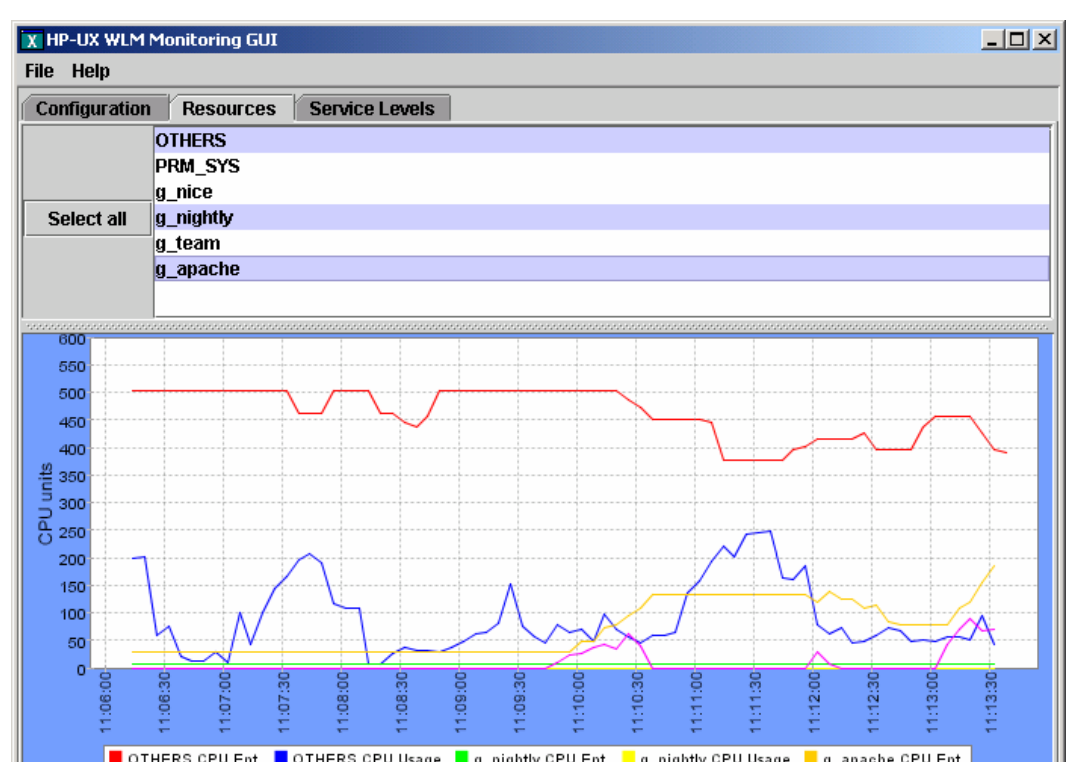

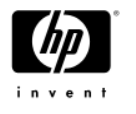

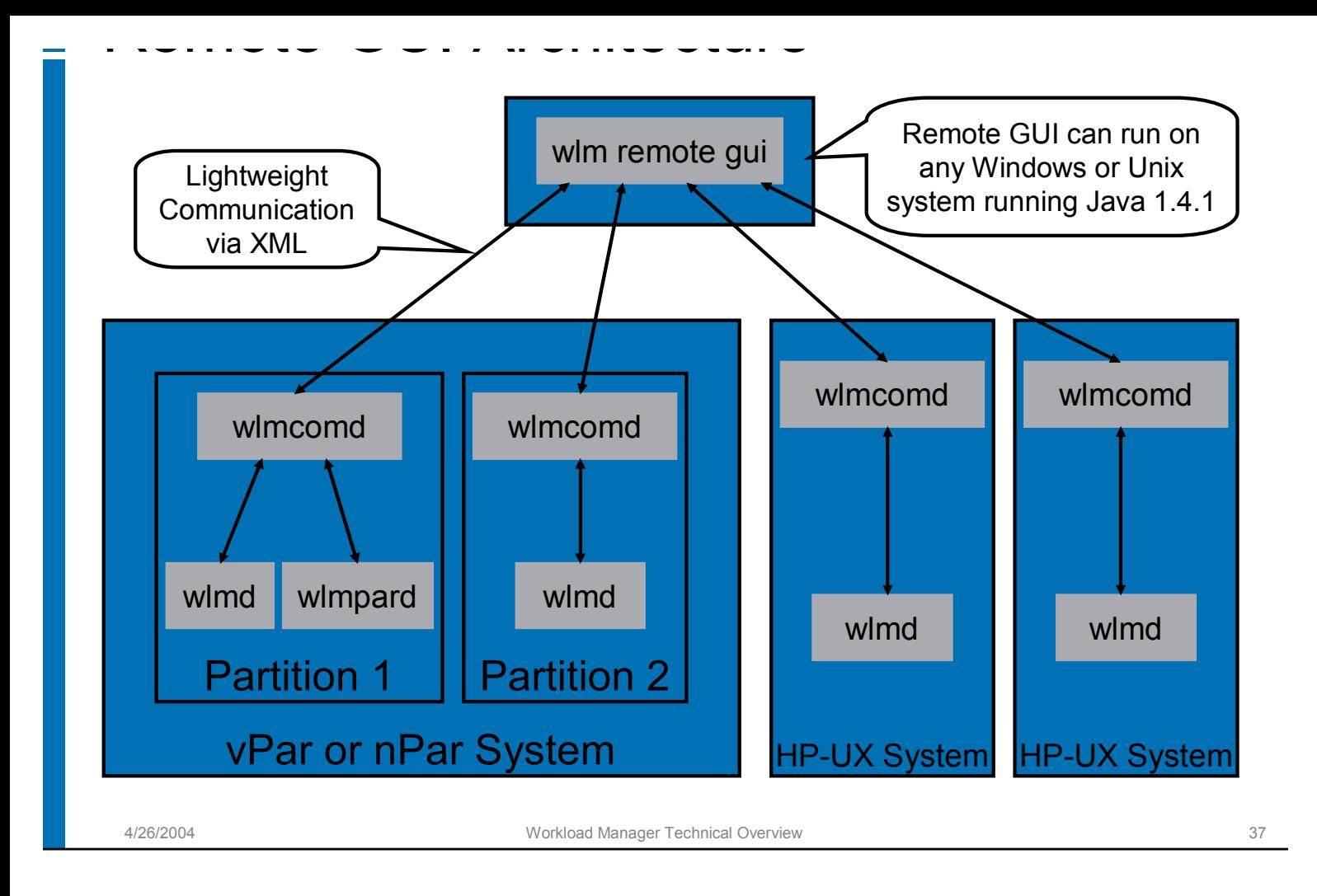

## Support for PSET based transient groups

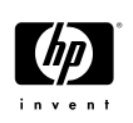

- Eliminates wasted resources for PSET partitions that don't have anything running for significant periods of time
- Reduces PSET to 0 CPUs when the group is inactive
- Intended for workloads that are not running for some period of time, like:
	- − Failover partitions
	- − Job-oriented workloads
- However
	- − Any processes running in the PSET are moved to a default group when PSET is suppressed
	- − Processes will be moved back when the PSET reactivates

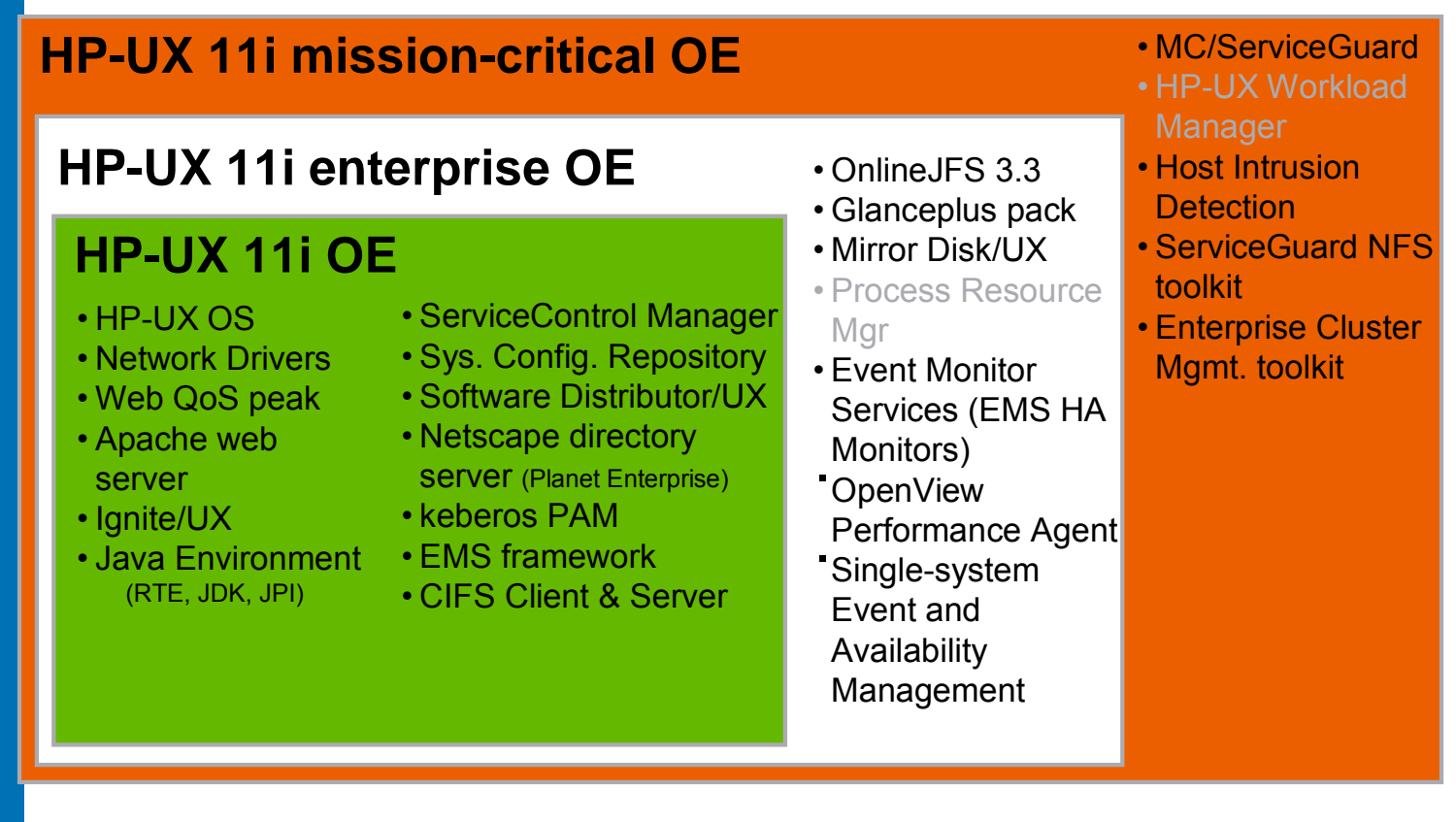

HP UX 11i Operating Environments

4/26/2004 Workload Manager Technical Overview 39

# **Herzlichen Dank!**

Engagement für den Kunden

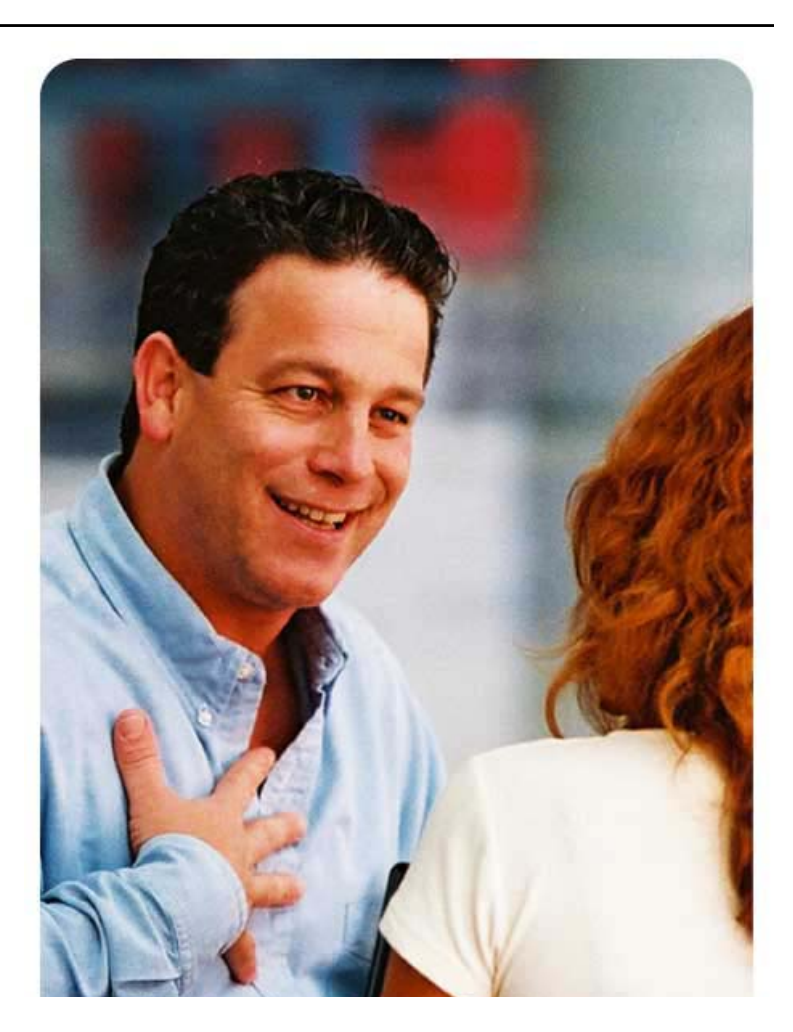

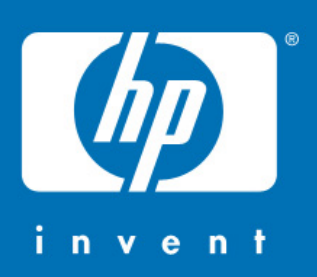